*Astronomical Data Analysis Software and Systems XXIX ASP Conference Series, Vol. 527 R. Pizzo, E.R. Deul, J-D. Mol, J. de Plaa and H. Verkouter, eds.* <sup>c</sup> *2020 Astronomical Society of the Pacific*

# **Web SAMP and HTTPS: What to Do?**

M. B. Taylor

*H. H. Wills Physics Laboratory, University of Bristol, UK;* m.b.taylor@ bristol.ac.uk

**Abstract.** SAMP, the Simple Application Messaging Protocol, is a standard developed within the Virtual Observatory to allow communication between different software items on the desktop. One popular usage scenario has been enabling one-click transmission of a table or FITS image from a web page, typically an archive search result of some kind, to a desktop application such as TOPCAT, Aladin or ds9. This has worked well for HTTP web pages since the introduction of the SAMP Web Profile in SAMP 1.3, but the Web Profile will not work over HTTPS, which is increasingly being adopted by data providers.

This paper presents a summary of the problem and explores some possible ways forward, for which working prototypes have been developed: specify a new HTTPScapable Profile, use a SAMP-capable helper application, or abandon using SAMP over HTTPS.

### **1. Introduction**

SAMP (Taylor et al. 2015) is middleware designed to allow loose interoperability between astronomy applications on a user's desktop. An example pattern of use is to send a catalogue from a catalogue analysis tool such as TOPCAT to an image analysis tool such as Aladin, so that activity in the two tools can be linked: for instance the catalogue positions can be overplotted on sky imagery, and if a user indicates a selection in a colour-magnitude plot in the catalogue tool, the corresponding objects can be highlighted in the image tool.

The architecture is based on message passing via a central *Hub*, a daemon that runs on the user's machine; the hub may be either free-standing or embedded in one of the running SAMP-aware applications. Each SAMP client has to establish two-way communication with this hub, which it does according to one of the *Profiles* defined by the SAMP standard. Initially, only the *Standard Profile* was defined, in which clients locate the hub from a file in the user's home directory and communicate via bi-directional XML-RPC calls.

Web applications (typically HTML + JavaScript) sometimes want to communicate with desktop applications too, but browser sandboxing means that the Standard Profile cannot be used, so SAMP v1.3 (Taylor et al. 2012) defined the *Web Profile*, which uses a well-known port, cross-origin workarounds and message polling to provide the required functionality. The general architecture of a SAMP desktop is illustrated in Figure 1.

Web SAMP is used in a number of web pages, but in practice SAMP interactions from web pages nearly all seem to follow the same pattern: the result of some archive search contains a button like "Send table via SAMP" or "Send FITS image via SAMP".

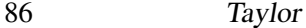

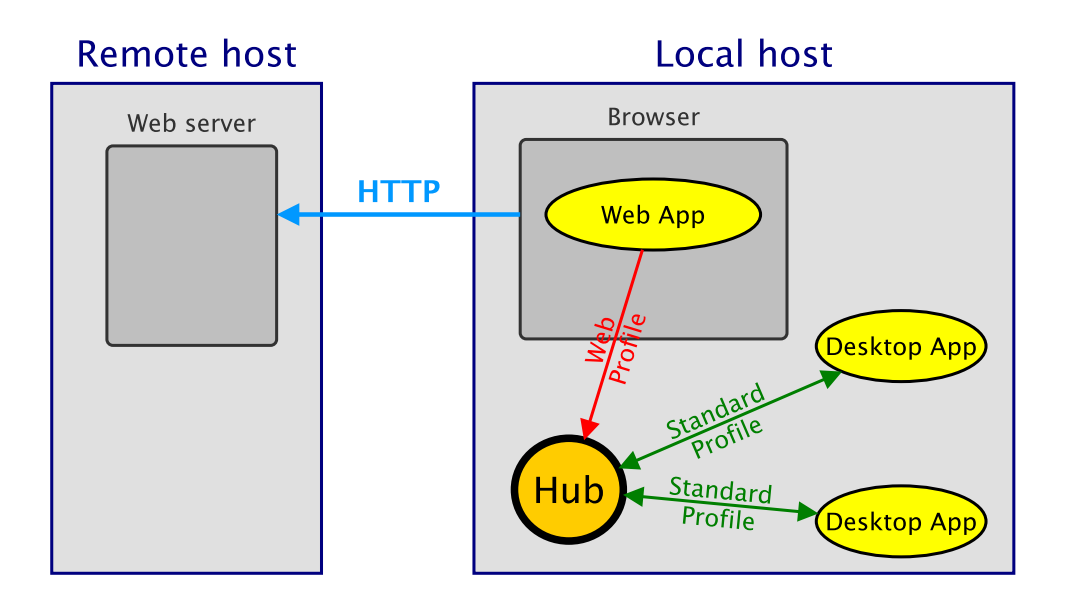

Figure 1. Desktop communications using SAMP, including both desktop and browser-based SAMP clients.

This allows the user to take the result of a query made on the web and insert it directly into a chosen SAMP-capable desktop application such as TOPCAT or ds9 with one click. This is a nice convenience, but it's really just saving the user from having to save from the browser to disk and then reload into the client application. There seem to be very few Web SAMP applications that offer interoperability functions beyond exchanging a table or image; the only one known at time of writing is the WorldWide Telescope interface to the Chandra Source Catalog, which can exchange sky pointing messages with other clients.

### **2. The Problem with HTTPS**

HTTPS (secure HTTP) is HTTP layered over TLS (Transport Layer Security). Alongside encryption, this transport layer enforces host authentication by requiring the server to present to the client a trusted certificate. Driven by security concerns, and possibly buzzword compliance, data providers are increasingly replacing HTTP services with HTTPS equivalents.

Although SAMP's Web Profile works well with HTTP-based web applications, it cannot be made to work for web applications hosted on servers using the HTTPS protocol.

The reasons for this are somewhat involved. If the browser retrieves a web page from a remote host using HTTPS, that page is only permitted to contact other URLs that are also HTTPS, since accessing HTTP pages would potentially compromise the integrity of content that HTTPS assures. The SAMP Web Profile requires web applications to communicate with the Hub at the local URL http://localhost:21012/, which is done using the browser-provided XMLHttpRequest API from JavaScript or something similar. If the web application has been downloaded from an HTTPS ser-

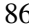

vice, browser sandboxing prevents it from doing that. This is reported by the browser (if you know where to look) with a message reporting that *Mixed Active Content* has been blocked when attempting to access the local hub HTTP server.

The obvious solution would be to run the local hub service over HTTPS rather than HTTP. Unfortunately, this is much harder than it sounds. In order to serve HTTPS, the server must be able to present a *trusted certificate*, that is one recognised by the browser. For a well-known URL of the form  $https://localhost[:*port*]/*path* the hub$ server would need a certificate for the domain "localhost"; but Certificate Authorities are not permitted to issue certificates for that domain, or for equivalent loopback addresses. It would be possible to self-sign a certificate for this domain, but then the browser would not recognise it (in the absence of browser security reconfiguration, which normal users don't want and shouldn't be encouraged to do). Conceivably one could acquire a certificate from a CA for a domain that DNS-resolves to 127.0.0.1; that's more effort than the SAMP user can be expected to make, but if done by the hub developer, then public/private key pairs would have to be distributed with the hub, which feels very wrong. In any case, where CAs have spotted this sort of thing in the past, it seems they have generally revoked the certificate. In principle it would be possible for the user to acquire a certificate associated with the actual hostname of their machine and install it into the hub, but even apart from the work and expense required from the user, there are still problems for the web app to determine what the hostname actually is in order to contact the server.

In short, running an HTTPS service for access on a well-known local host URL seems to be impossible.

### **3. Is an HTTPS Profile Possible?**

A scheme for achieving SAMP communication between an HTTPS-hosted web application (the SAMP client) and a local hub has been worked out and prototyped, but it is far from elegant.

The basic idea is that since the client can't request HTTP, and the Hub can't serve HTTPS, the two parties have to use an intermediary for communications. An HTTPS service known as the *Relay* is therefore set up on an external machine, and both client and hub use this to forward messages to each other. The question remains of how the hub knows where and when to contact the relay service. This can be solved by abuse of a loophole in current browser security policies which allows mixed *passive* content; the client is permitted to request an image from the local hub server over HTTP using the HTML IMG tag, and it uses the text of this image request URL to smuggle a message about the relay location to the hub, a manoevre we call the *Nudge*.

This scheme has been prototyped and is in experimental use at SSDC, but it has several disadvantages. First, all the communications between the client and hub, both running on the local host, are routed via a potentially distant external host, with impacts on latency, reliability and security. Second, the scheme relies on the use of mixed passive content; current browsers indicate this as a reduced security status for instance with a "warning padlock" address bar icon, and future browser policy may block such usages altogether (such a change is the stated intention of the W3C *Mixed Content* specification). Finally, the whole scheme is complex to specify and implement, with plenty of opportunities for implementation issues.

## **4. What Next?**

We present for discussion three options for the future of Web SAMP over HTTPS.

**1. Standardise the HTTPS Profile.** It would be possible to issue a new version of the SAMP standard incorporating an *HTTPS Profile* as outlined in Section 3. This would involve drafting the additional text, providing two independent implementations of the new functionality (the existing prototype is in Java; probably a Python one would also be required), pushing the new version through the IVOA Recommendation process, and ensuring that users are working with HTTPS-Profile-capable Hub implementations by embedding the updated hub in popular SAMP clients. Data providers adopting the new profile would need to deploy Relay services alongside their existing web applications, which makes the process of providing SAMP-capable web pages more complex. The standardisation process in particular is time consuming in terms of both effort and elapsed time, especially for a technically complex enhancement like this. There remain also some loose ends to tie up in the existing prototype implementation.

If done, this would allow SAMP to work equally (though not perhaps equally well) from HTTP and HTTPS; however it would require considerable effort, not be in place for some while, and may stop working in the future if browser security policies change.

**2. Use a SAMP-capable helper application.** Since by far the most common use of Web SAMP is to ask desktop applications to load a VOTable or FITS file, we could get away with something much simpler than a full SAMP client. One possibility is a simple helper application for use with browsers that accepts a filename on the command line and forwards it to running SAMP-capable desktop clients. The user could either associate this helper with suitable MIME types, or just choose it at the browser's *Open with...* prompt. This low-tech solution requires no strange or questionable tricks, and an example implementation sampload has been implemented and is available as part of the JSAMP library (version 1.3.6).

This solution is simple to implement and requires no new standardisation activity; unlike Web SAMP however, it doesn't just work with one click, the user is required to download and install the helper application.

**3. Do Nothing.** The idea of using SAMP from HTTPS pages could simply be abandoned. Web SAMP will still work from HTTP pages, but not from the increasing number of pages served using HTTPS. Users of those services will just have to save files to local disk and reload them into a suitable local application rather than use a "send to TOPCAT" button or similar. This is a loss of convenience, but since more complex uses of Web SAMP such as exchanging coordinates between web and desktop clients are uncommon, it won't have much impact on what users are actually able to do.

#### **References**

Taylor, M., Boch, T., Fitzpatrick, M., Allan, A., Fay, J., Paioro, L., Taylor, J., & Tody, D. 2012, SAMP Version 1.3, IVOA Recommendation. 1110.0528 Taylor, M. B., Boch, T., & Taylor, J. 2015, Astronomy and Computing, 11, 81. 1501.01139